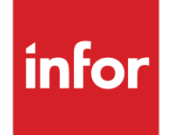

Infor VISUAL CRM 9.0 Release **Notes** 

### **Copyright © 2017 Infor**

### **Important Notices**

The material contained in this publication (including any supplementary information) constitutes and contains confidential and proprietary information of Infor.

By gaining access to the attached, you acknowledge and agree that the material (including any modification, translation or adaptation of the material) and all copyright, trade secrets and all other right, title and interest therein, are the sole property of Infor and that you shall not gain right, title or interest in the material (including any modification, translation or adaptation of the material) by virtue of your review thereof other than the non-exclusive right to use the material solely in connection with and the furtherance of your license and use of software made available to your company from Infor pursuant to a separate agreement, the terms of which separate agreement shall govern your use of this material and all supplemental related materials ("Purpose").

In addition, by accessing the enclosed material, you acknowledge and agree that you are required to maintain such material in strict confidence and that your use of such material is limited to the Purpose described above. Although Infor has taken due care to ensure that the material included in this publication is accurate and complete, Infor cannot warrant that the information contained in this publication is complete, does not contain typographical or other errors, or will meet your specific requirements. As such, Infor does not assume and hereby disclaims all liability, consequential or otherwise, for any loss or damage to any person or entity which is caused by or relates to errors or omissions in this publication (including any supplementary information), whether such errors or omissions result from negligence, accident or any other cause.

Without limitation, U.S. export control laws and other applicable export and import laws govern your use of this material and you will neither export or re-export, directly or indirectly, this material nor any related materials or supplemental information in violation of such laws, or use such materials for any purpose prohibited by such laws.

#### **Trademark Acknowledgements**

The word and design marks set forth herein are trademarks and/or registered trademarks of Infor and/or related affiliates and subsidiaries. All rights reserved. All other company, product, trade or service names referenced may be registered trademarks or trademarks of their respective owners.

#### **Publication Information**

Release: Infor VISUAL CRM 9.0 Publication date: May 31, 2017

# Contents

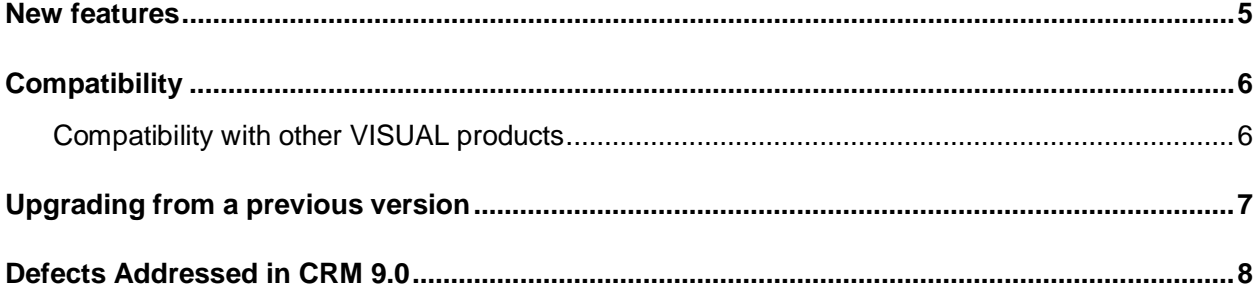

## New features

VISUAL CRM 9.0 is now certified with Windows 10 and compatible with Microsoft Office 2016.

**Note**: An error message is displayed when initially connecting to Microsoft Outlook 2016 via the Exchange service from within VISUAL CRM. Click **OK** in the error message and Outlook 2016 and CRM function as expected. If an external circumstance results in CRM's disconnection with the Exchange service, CRM retains this connection as long as the application is running. If the message is displayed in an event other than its initial connection, click **OK** and processing continues.

## **Compatibility**

Infor VISUAL CRM 9.0 is compatible with these third-party products:

- Microsoft Office 2007 (32-bit), 2010 (32-bit), 2013 (32-bit), 2016 (32-bit)
- SQL Server 2008 R2, SQL Server 2012, SQL Server 2014, and SQL Server 2016
- Oracle 11g and Oracle 12c
- MPC 6.2
- Windows 7, Windows 8, Windows 8.1, and Windows 10

*Note: The Master Product Configurator (MPC) database is single-byte. If you use Infor VISUAL 9.0.0 with CRM, double-byte characters used in VISUAL may not be displayed or stored properly in the MPC database. For best results, use characters in the Latin 1 character set for configured parts.*

Please be aware that CRM may become unstable if certain freeware is running concurrently with CRM. For example, the FastStone screen capture application has been known to cause instability in CRM.

## Compatibility with other VISUAL products

VISUAL CRM 9.0 replaces VISUAL CRM 8.0 and is compatible only with Infor VISUAL 7.1.x and higher.

*Note: If you are upgrading to VISUAL 9.0.0 from VISUAL 7.1.2 and CRM 9.0 is already installed, you must update the CRM database triggers, procedures, functions, and views. After upgrading to VISUAL 9.0.0, and before using CRM 9.0, perform the update by running the CRM Database Upgrade application, or manually running the update scripts. See the Infor VISUAL CRM 9.0 Installation Guide for more details.*

## Upgrading from a previous version

The changes made to your database during the upgrade depend upon the version of CRM that you currently use. If you are upgrading from CRM 7.0 or earlier, several changes will be made to the schema. As a result, you may need to recreate your advanced filters. Additionally, all grids are reset as part of the upgrade. Customized grids will need to be recreated after the upgrade. See the Infor VISUAL CRM 9.0 Installation Guide.

If you use CRM in conjunction with Infor VISUAL, ensure that your database is updated to a compatible version of VISUAL before you sign into CRM 9.0. For information about upgrading your database in VISUAL, see the Infor VISUAL Application Installation Guide for your version of VISUAL.

Infor strongly recommends that you install the upgrade of your application in a test environment for evaluation prior to updating the production environment.

## Defects Addressed in CRM 9.0

This table lists defect fixes for issues resolved in CRM 9.0:

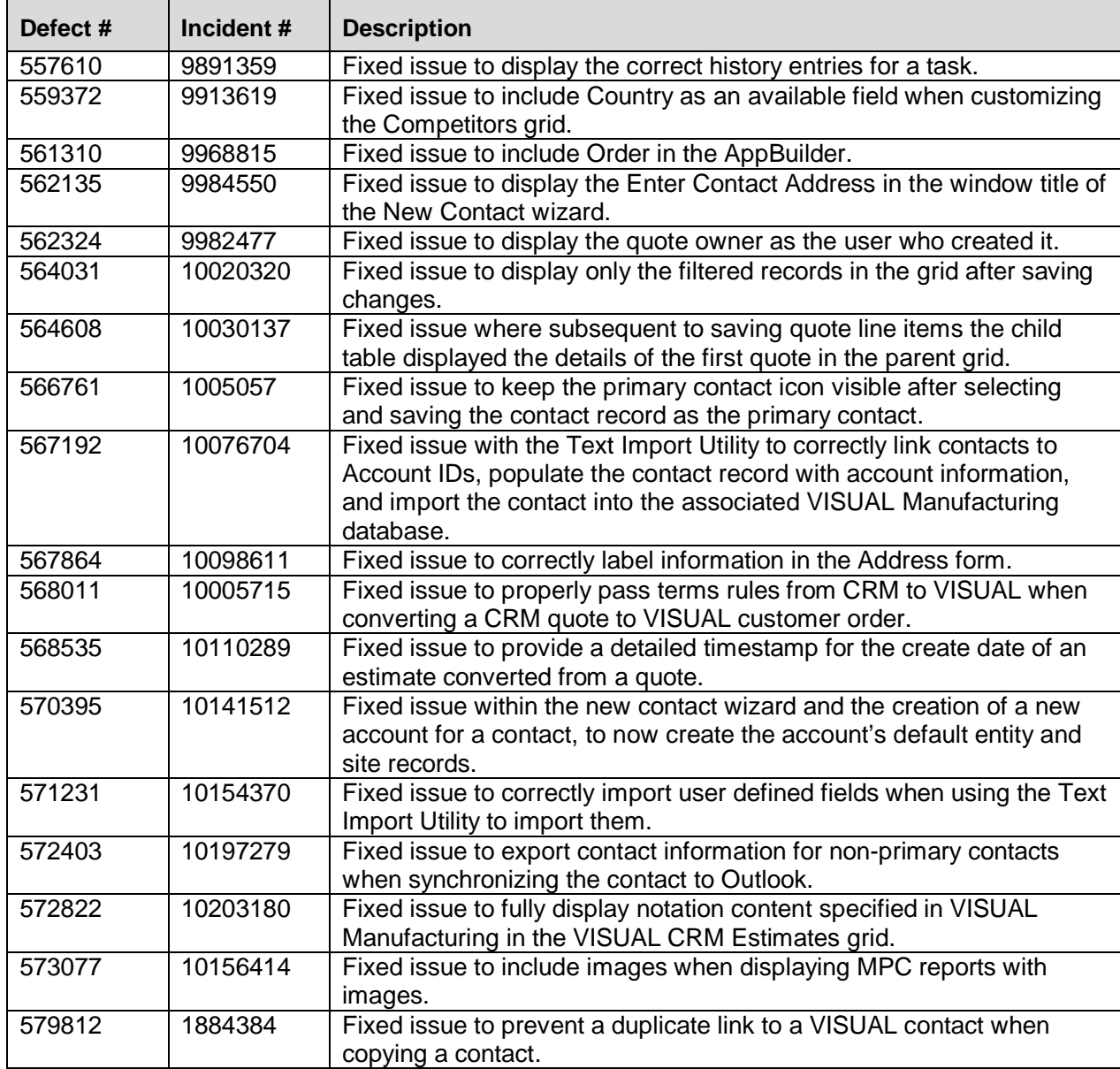

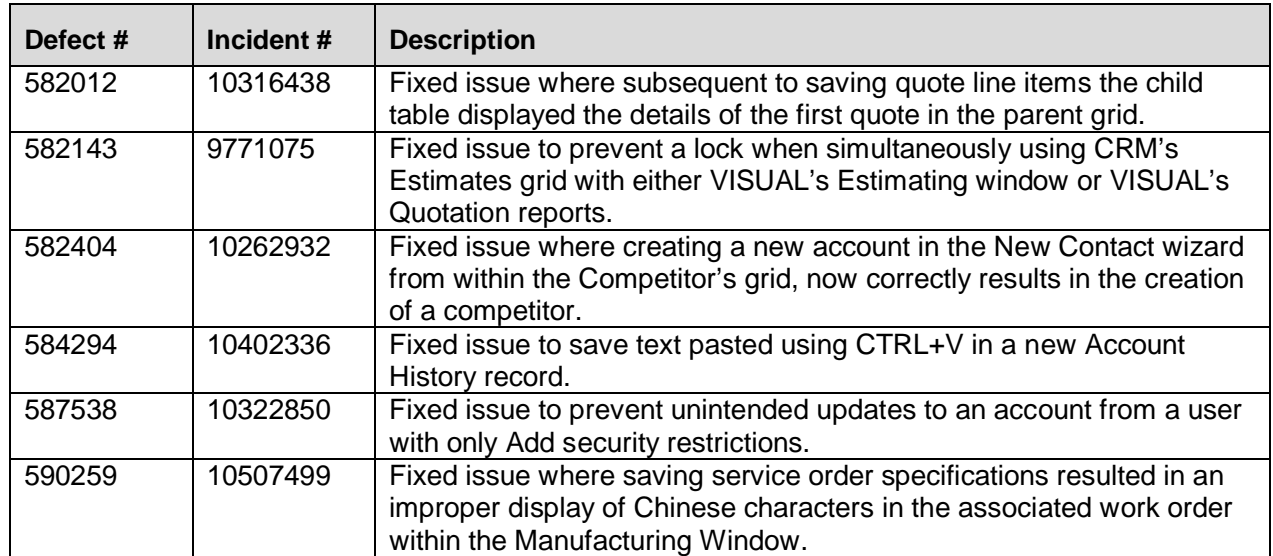